# $<<$ Linux  $>>$

 $<<$ Linux  $>>$ 

- 13 ISBN 9787121055492
- 10 ISBN 712105549X

出版时间:2008-1

作者:杨明华,于重重,等

页数:709

字数:1251000

extended by PDF and the PDF

http://www.tushu007.com

# $\le$  Linux  $\ge$

#### Red Hat Enterprise Linux 5

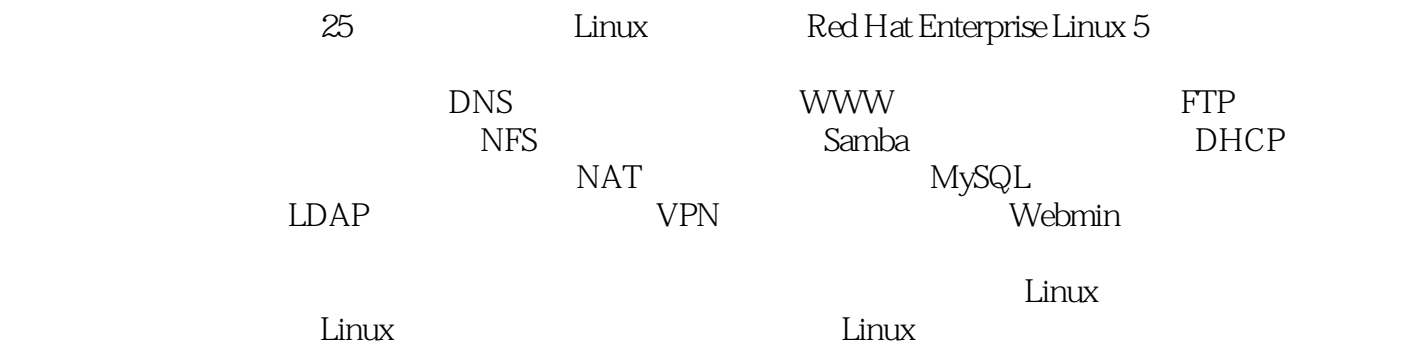

## $<<$ Linux  $>>$

### 1971 8

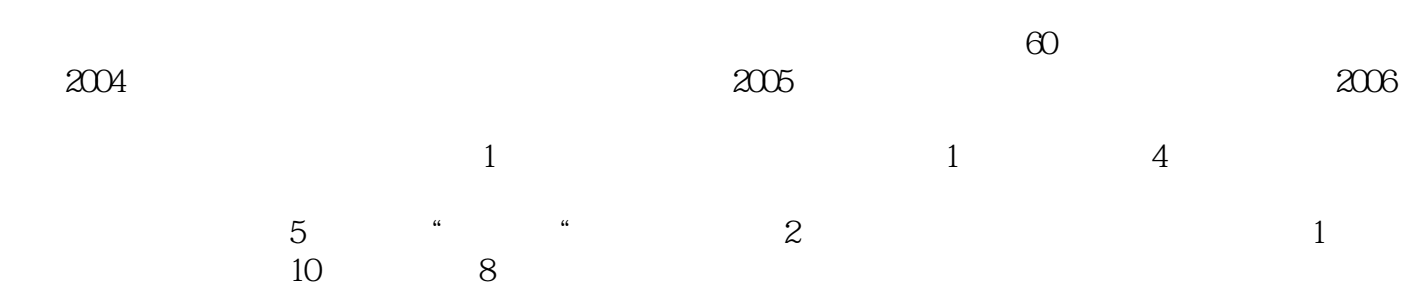

 $\le$  - Linux  $\ge$ 

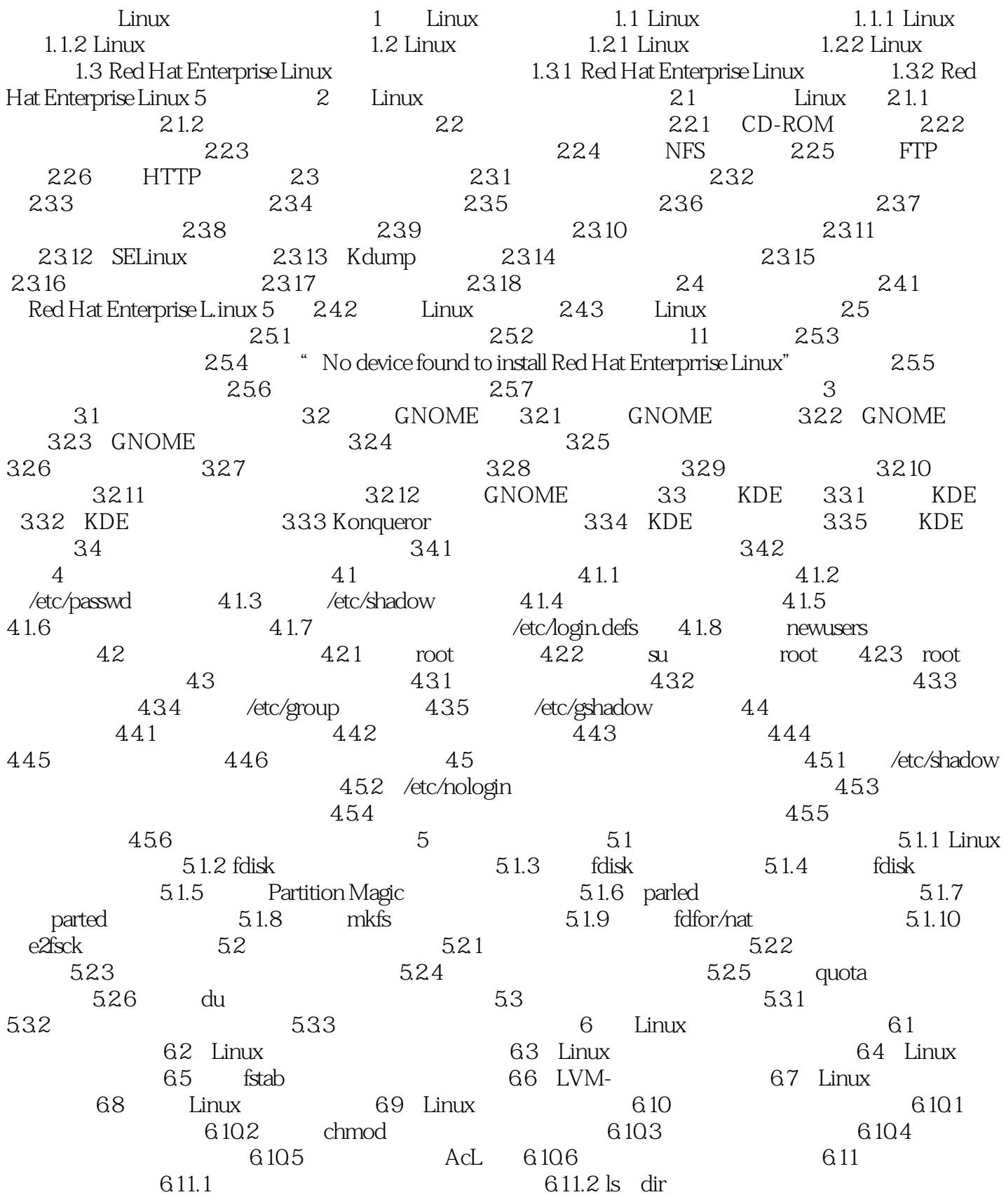

#### $\sim$  tushu007.com

 $\le$ <Linux

 $6.11.3 \text{ cd}$  6.11.4 cp 6.11.5 m 6.11.6 mkdir命令:创建目录 6.11.7 rmdir命令:删除空目录 6.11.8 mv命令:移动文件或目 6.11.9 find 6.11.10 grep 6.11.11 chown  $611.12$  chgrp $611.13$  cat  $6.11.14$  more  $6.11.15$  less  $611.16$  head **6.11.17** touch 6.11.18 SOIt  $6.11.19$  com $\ln$  $6.11.21$  cut  $6.11.22$  locate  $611.23$  split  $611.24$  IO  $6.12$   $6.12.1$  Nautilus  $6.12.2$  $6.123$  6.12.4 6.12.5 6.12.5 / /  $6.126$  6.12.7 6.12.7 6.13  $6.131$  6.13.2 6.13.3  $6.134$   $7$  Linux  $7.1$ Linux  $7.1.1$   $7.1.2$   $7.1.3$ 7.2 7.2.1 pwd 7.2.2 stat 7.2.3 uname 7.2.4 hostname 7.2.5 dmesg 7.2.6 free 7.2.7 locale 7.2.8 cat/etc/issue 7.2.9 lastb 7.2.10 date 7.2.11 cal 7.2.12 time 7.2.13 clock 7.2.14 cat/proc/cpuinfo 7.2.15 cat/proc/interrupts 7.2.16 cat/proc/filesystems 7.2.17 lsmod 7.2.18 set 7.2.19 runlevel 7.2.20 sysctl-a 7.2.21 uptime 7.2.22 ps 7.2.23 top 7.2.24 pstree 7.2.25 history 7.2.26 mesg 7.3 统管理命令 7.3.1 mkbootdisk命令 7.3.2 kill命令 7.3.3 killall命令 7.3.4 alias和unalias命令 7.3.5 clear 7.3.6 reboot 7.3.7 shutdown 7.3.8 & 7.3.9 jobs 7.3.10 fg. 7.3.11 exit 7.3.12 halt 7.3.13 sync 7.3.14 mknod 7.3.15 chattr 7.3.16 echo 7.3.17 wc 7.4 mtools 7.5 Linux DOS 7.6 mount 7.6.1 7.6.2 CDROM 7.6.3 USB  $7.7$  Linux  $7.8$  tar  $7.81$ 7.8.2 tar 7.8.3 7.8.4 7.8.5 tar.gz 7.9 ezip gunzip 7.9.1 7.9.2 *.gz*  7.9.3 自定义压缩包后缀名 7.10 压缩程序zip与unzip 7.10.1 使用zip生成压缩文件 7.10.2 unzip 7.11 7.11 7.11.1 bzip2 bunzip2 7.11.2 dumpetore 7.11.3 cpio 7.11.4 dd 7.11.5 rsync 7.11.6 cp 7.11.7 12 7.12 7.12 man 7.12.2 info 7.12.3 help 7.12.4 8 81 8.1.1 proc 8.1.2 8.1.3 8.2  $821 \text{ w}$   $822 \text{ who}$   $823 \text{ last}$   $824 \text{ ac}$   $83 \text{ s}$ and B.3.1 Cron B.3.2 Anacron 8.3.3 at 8.3.4 batch  $8.4$   $8.4$   $8.4$  1 nice  $8.4.2$  renice  $8.4.3$  $8.5$  Linux  $8.51$  syslog  $8.52$ syslog.conf 8.5.3 syslog.conf 8.5.4 8.5.5 8.5.5  $\sim$ 理 8.5.6 使用曰志进行故障诊断 第9章 常用应用软件 9.1 互联网软件 9.1.1 Firefox Web 9.1.2 Konqueror 9.1.3 KNeWSTicker 9.1.4 Kopete  $9.1.5$  Krdc $9.2$   $9.2$   $9.21$  gThurmb $9.22$ GIMP 9.3 9.31 CD 9.3.2 CD 9.3.3 ogg123 9.4 9.4.1 VI 9.4.2 gedit 9.4.3 Evince pdf  $10$  Linux  $101$ 

#### $\sim$ , tushu007.com

10.1.1 10.1.2 10.1.2 10.1.3

#### $<<$ Linux $>>$

 $101.4$   $102$   $1021$   $1022$ 10.3 10.31 OSI/RM 10.3.2 TCP/IP 10.4  $10.4.1$   $10.4.2$  IP  $10.4.3$  (subnet mask) 10.4.4 (broadcast address) 10.4.5 (gateway) 10.4.6 (DNS) 10.4.7 DHCP 10.5 10.5.1 10.5.1 10.5.2 10.5.3 使用配置文件 10.6 连接Internet 10.6.1 使用modem拨号上网 10.6.2 使 xDSL 10.6.3 ISDN 10.6.4 10.7 10.7.1 hostname 10.7.2 ifconfig 10.7.3 ifup 10.7.4 ifdown 10.7.5 route 10.7.6 ping 10.7.7 nslookup 10.7.8 arp 10.7.9 netstat 10.7.10 traceroute 10.7.11 10.7.11 11 DNS 11.1 DNS 11.1.1 DNS 11.1.2 DNS 11.1.3 DNS 11.1.4 11.2 DNS 11.2.1 Bind 11.2.2 Bind 11.3 DNS 11.31 DNS 11.32 DNS 11.4 DNS 置 11.4.1 根服务器信息文件named.root 11.4.2 DNS配置文件named.conf 11.4.3 DNs正向解析 11.44 DNS 11.5 DNs 11.5 11.5 1  $DNs$  11.5.2 DNS 11.5.3 DNS 11.5.4 11.5.5 11.6 DNS 11.61 Windows 11.6.2 Linux 11.7 DNS 11.7.1 DNS  $11.7.2$   $11.7.3$   $11.7.4$ 11.7.5 11.7.6 namecl 11.7.7 DNS 12 WWW 12.1 WWW 12.1.1 WWW 12.1.2 Apche 12.1.3 Web 12.2 Apache 12.2 apache 装Aloache服务器 12.2.2 启动和停止Apache服务器 12.3 Apache服务器的基本配置 12.3.1 httpd.conf 12.3.2 12.3.3 12.3.4 12.4  $12.4.1$   $12.4.2$  IP  $12.4.3$  $12.44$  12.5  $12.5$   $12.51$  12.5.2 http://webalizer.com/inductor.com/inductor.com/inductor.com/inductor.com/inductor.com/inductor.com/inductor.co  $1261$   $1262$   $1263$   $1264$ 12.7 web 12.7.1 CGI 12.7.2 PHP 13 FTP 13.1 FTP 13.1.1 FTP 13.1.2 Pott与Passive传输模式 13.2 Vsftpcl简介 13.2.1 Vsftpd软件包的获取与安装 13.2.2 Vsftpd 13.3 Vsfcpd 13.3.1 vsftpd.conf 13.3.2 vsftpd/ftpusers vsfptd/user.list 13.3.3 FTP 13.3.4 13.4 FTP 13.4.1 FTP 13.4.2 Windows FTP 13.4.3 Linux FTP 13.5 FTP 14 14.1 UNIX  $(CUPS)$  14.2 CUPS 14.2.1 14.2.2 143 CUPS 1431 1432 14.4 CUPS 14.4.1 CUPS 14.4.2 CUPS 14.4.3 CUPS 14.5 CUPS 14.5 CUPS 14.5.1 14.5.2  $14.5.3$   $14.5.4$   $14.5.5$ 14.6 CUPS 14.6.1 14.6.1 14.6.2 14.7 Web CUPS 14.7.1 Web 14.7.2 Web 14.7.3 Web CUPS 14.7.4 Web 14.7.5 Web 14.8 14.8.1 1pr 14.8.2 1pc 14.8.3 1lpq 14.8.4 1prm 15 NFS服务器的配置与管理 15.1 NFS文件服务器概述 15.2 NFS的安装 15.3 配置NFS服务

15.3.1 detc/exports 15.3.2 exportfs 15.4 NFS

### $\overline{\phantom{a}}$ , tushu007.com

#### $<<$ Linux $>>$

15.4.1 mount NFS 15.4.2 NFS 15.4.3 fstab NFS 15.4.4 autofs NFS 15.5 NFS 15.5.1 NFS 15.5.2 checkconfig NFS 15.5.3 NFS 15.6 NFS 15.6.1 NFS 15.6.2 15.6.3 NFS 15.7 NFS 15.7 15.7 NFS 15.7.1 NFS 15.7.2 NFS 15.8 NFS 15.8 NFS 15.8.1 15.8.2 " 7 15.8.3 15.8.4 15.85 15.86 NFS 15.87 NFS 起 第16章 Smaba服务的配置与管理 16.1 Samba服务概述 16.1.1 SMB协议 16.1.2 Samba工作原理 16.2 Samba服务的安装与启动 16.2.1 Samba软件包的获取与安装 16.2.2 启动与停止Samba服务 16.3 配置Samba服务器 16.3.1 smb.conf文件基本配置 16.3.2 配 置Samba用户认证 16.3.3 配置Samba日志文件 16.4 Samba服务器安全设置 16.4.1 Samba服 16.4.2 16.4.3 16.5 Samba 16.5.1 165.2 166 Samba 1661 Linux 166.2 Windows 16.7 Samba 16.7 Samba 16.7.3 16.7.4 Samba 17 DHCP 17.1 DHCP 17.1.1 DHCP 17.1.2 DHCP 17.1.2 DHCP 17.2.1 DHCP 17.2.2 DHCP 17.3 DHCP 17.3.1 dhcpd.conf 17.3.2 IP 17.3.3 17.3.4 IP 17.3.5 IP 17.3.6 IP 17.3.7 DHCP 17.4 DHCP 17.4.1 Windows DHCP 17.4.2 Linux DHCP 客户端设置 第18章 电子邮件服务的配置与管理 18.1 E-mail概述 18.1.1 E-mail系统的组成 18.1.2 E-mail工作原理 18.1.3 电子邮件协议 18.2 配置SMTP服务器 18.2.1 Sendmail 18.2.2 Postfix 18.3 POP IMAP 18.3.1 dovecot 18.3.2 cyrus-imap 18.4 18.4.1 18.4.2 Web 18.5 18.5.1 18.5.2 19 NAT 19.1 NAT 19.1.1 NAT 19.1.2 NAT 19.2 NAT 19.2.1 19.2.2 19.2.3 19.2.4 19.2.4 19.2.2 19.2.4 19.3.1 19.3.2 19.3.3 19.4 NAT 19.4.1 19.4.2 NAT 19.43 NAT 19.5 NAT 19.5.1 NAT 19.5.2 NAT 19.5.3 20 MySQL 与管理 20.1 MySQL概述 20.2 MySQL服务的安装与启动 20.2.1 MySQL的安装 20.2.2 启动和停止MySQL服务 20.3 MysQL数据库的管理 20.3.1 启动MySQL客户端 20.3.2 修改 管理员口令 20.3.3 MySQL配置文件 20.3.4 管理MySQL服务器 20.3.5 MySQL客户端操作 20.4 MySQL数据库的备份和修复 20.4.1 MySQL数据库备份和恢复 20.4.2 MySQL数据库  $20.5$  phpMyAdmin  $20.51$  MySQL  $20.5.2$  phpMyAdmin的安装 20.5.3 使用phpMyAdmin 第21章 代理服务的配置与管理 21.1 代理 21.1.1 21.1.2 Squid 21.2 Squid 的安装与运行 21.2.1 Squid软件包的获取与安装 21.2.2 启动和停止Squid 21.3 配置Squid 21.3.1 squid.conf 21.3.2 squid 21.4 Squid 21.4.1 21.4.2 21.5 21.6 21.7 Squid 21.8 21.8  $21.81$  Firefox 21.8.2 Internet Explorer  $22$  LDAP  $22.1$  LDAP  $22.1.1$   $22.1.2$  $LDAP$  22.1.3  $LDAP$  22.1.4  $LDAP$  22.2 OpenLDAP 22.2.1 OpenLDAF 22.2.2 OpenLDAP 22.2.3 Berkeley DB数据库的安装 22.3 酉己置OpenLDAP服务器 22.3.1 配置slapd.conf文件 22.3.2 使用slappasswd命令创建加密口令 22.3.3 测试slapd.conf设置 22.4 OpenLDAP的启动与

#### $<<$ Linux

22.5 phpLDAPadmin 22.5.1 22.5.2 22.5.3 phpLDAPadmin 22.5.4 phpLDAPadmin 22.6 LDIF 23 VPN 23.1 VPN 23.1.1 VPN 23.1.2 VPN 23.1.3 VPN  $23.2$  VPN  $23.2.1$   $23.2.2$  VPN  $23.23$  VPN  $23.3$  VPN  $23.4$  VPN  $23.41$ Windows VPN 23.4.2 Linux VPN 24 Webmin 24.1 Webmin 24.2 Webmin 24.2.1 24.2.2 Webmin 24.2.3 Webmin 24.2.4 24.2.5 Webmin 24.2.6 Webmin 24.3 Webmin 24.3.1 Webmin 24.3.2  $24.33$   $24.34$   $24.35$ 24.3.6 24.3.7 24.3.7 24.4 Webmin 24.4 1 Webmin 24.4.2 Webmin 24.5 24.5.1 24.5.2 24.5.3 Cron 24.5.4 24.5.5 24.6 配置管理 24.6.1 Apache服务 24.6.2 Samba服务 24.6.3 DNS服务 24.6.4 DHCP服务 24.6.5 MySQL数据库 24.6.6 Postfix邮件服务 24.6.7 SSH服务 24.6.8 Squid代理服务 24.6.9 Webalizer 24.7 24.7.1 24.7.2 24.8  $\alpha$  $24.81$   $24.82$   $24.9$   $24.91$ 器状态 24.9.2 Perl模块 24.9.3 PHP配置 第25章 网络安全与病毒防护 25.1 Linux网络安全  $25.1.1$   $25.1.2$   $25.1.3$   $25.1.4$  $25.1.5$   $25.1.6$   $25.2$  Linux  $25.2.1$   $25.2.2$  Red Hat $25.2$   $25.2.3$  iptable  $25.3$  IDS  $25.31$   $25.3.2$  Snort  $25.3.3$ Snort 25.3.4 Snort 25.3.5 snort.conf 25.3.6 Snort 25.4  $\Omega$ DenSSH $25.41$  SSH $25.42$  OpenSSH $25.43$  $\Omega$ DpenSSH  $25.4.4$  OpenSSH  $25.4.5$  ssh  $25.4.6$  scp  $25.4.7$  sftp  $25.4.8$  SSH Secure Shell SSH  $25.5$  $25.5.1$   $25.5.2$   $25.5.3$  $25.54$ 

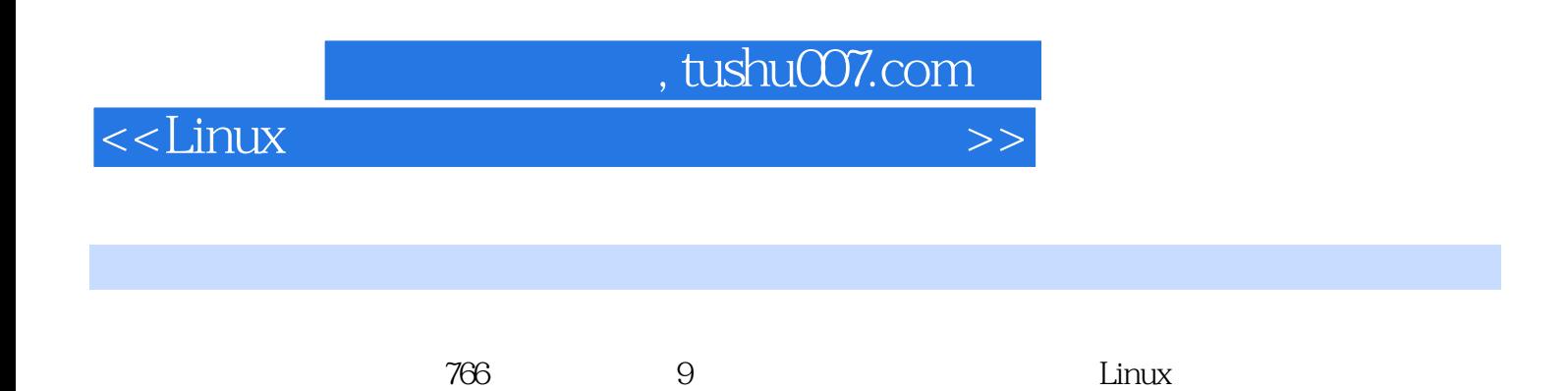

*Page 9*

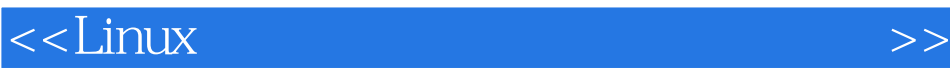

本站所提供下载的PDF图书仅提供预览和简介,请支持正版图书。

更多资源请访问:http://www.tushu007.com